# CS130: Computer Graphics

Lecture 10: Perspective Viewing

Tamar Shinar
Computer Science & Engineering
UC Riverside

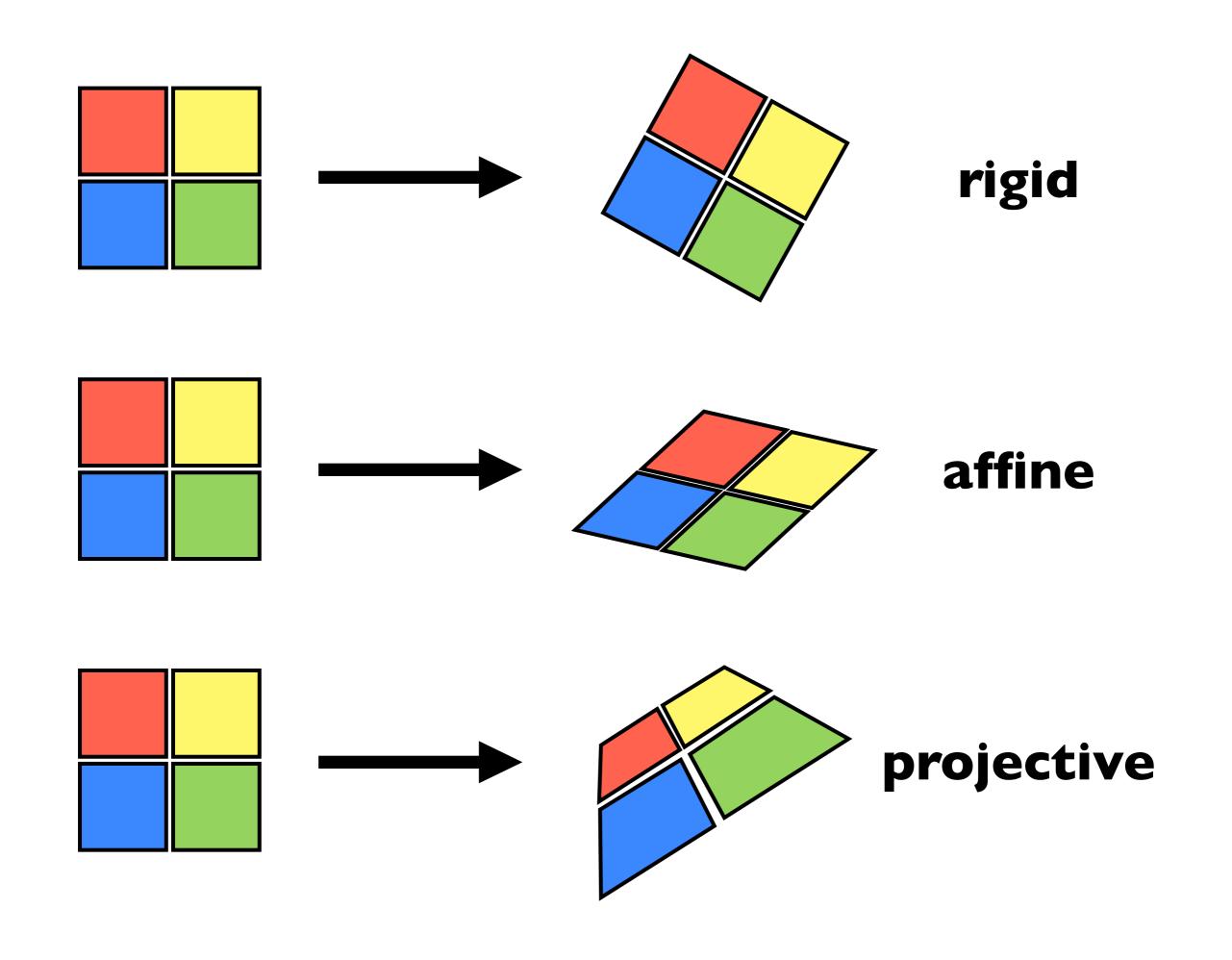

rigid – translation and rotation only – parallel lines and angles are preserved affine – scaling, shear, translation, rotation – parallel lines preserved, angles **not** preserved projective – parallel lines and angles **not** preserved

# [geom.uiuc.edu]

## Projective Transformations

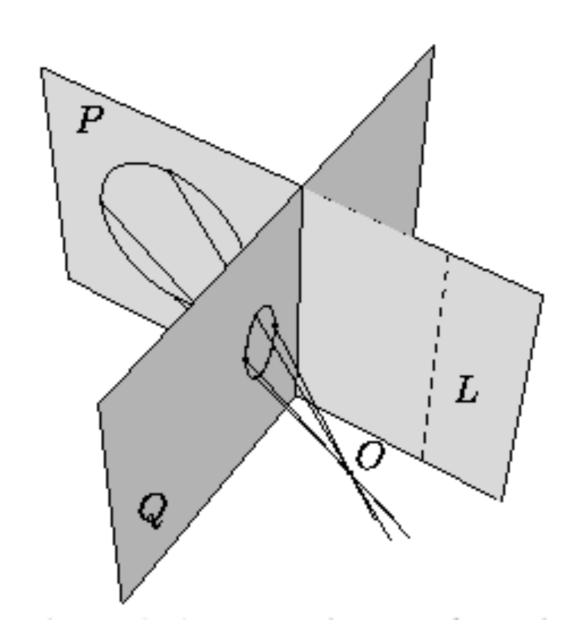

#### Projective Transformations

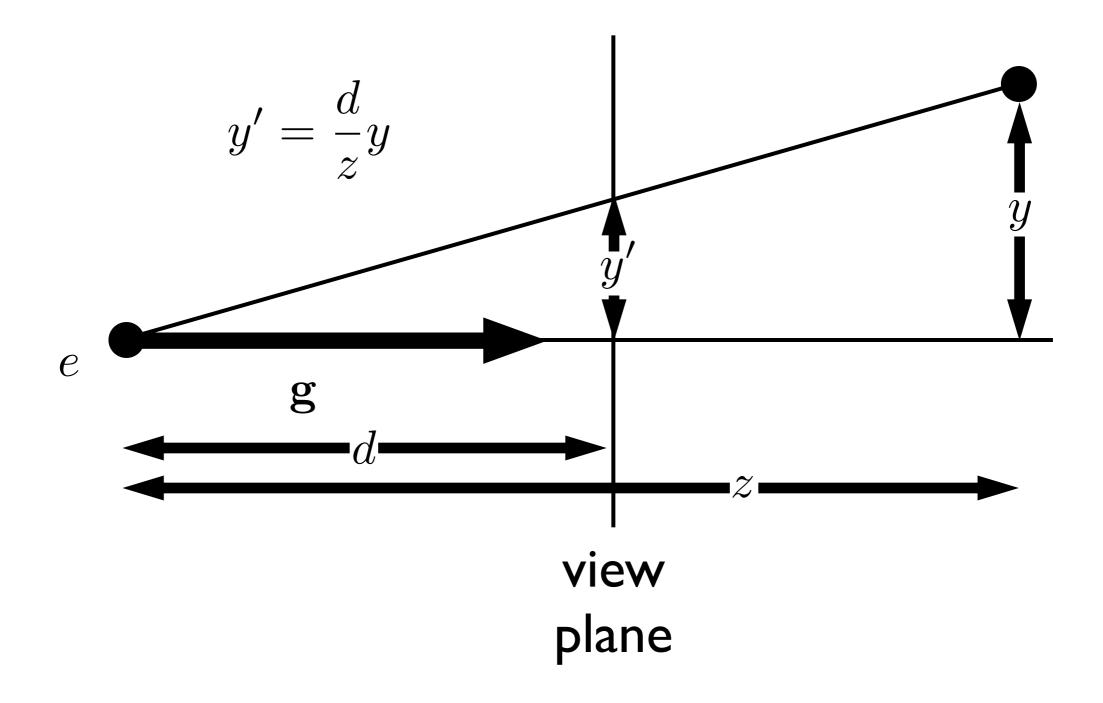

note that the height, y', in camera space is proportion to y and inversely proportion to z. We want to be able to specify such a transformation with our 4x4 matrix machinery

#### Projective Transformations

$$\begin{pmatrix} \tilde{x} \\ \tilde{y} \\ \tilde{z} \\ w \end{pmatrix} \rightarrow \begin{aligned} x &= \frac{x}{w} \\ y &= \frac{\tilde{y}}{w} \\ z &= \frac{\tilde{z}}{w} \end{aligned}$$

#### Example:

$$M = \begin{pmatrix} 2 & 0 & -1 \\ 0 & 3 & 0 \\ 0 & \frac{2}{3} & \frac{1}{3} \end{pmatrix}$$

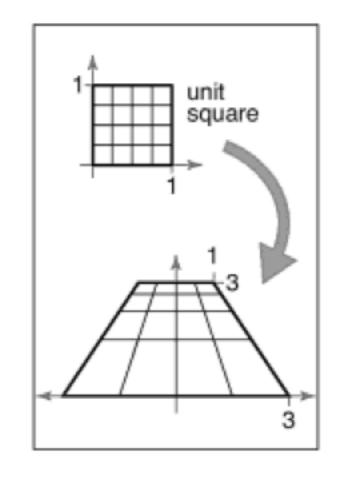

Note: this makes our homogeneous representation for unique only up to a constant

#### Projective Transformations

$$\begin{pmatrix} \tilde{x} \\ \tilde{y} \\ \tilde{z} \\ w \end{pmatrix} \rightarrow \begin{aligned} x &= \frac{x}{w} \\ y &= \frac{\tilde{y}}{w} \\ z &= \frac{\tilde{z}}{w} \end{aligned}$$

We can now implement perspective projection!

#### **Example:**

$$M = \begin{pmatrix} 2 & 0 & -1 \\ 0 & 3 & 0 \\ 0 & \frac{2}{3} & \frac{1}{3} \end{pmatrix}$$

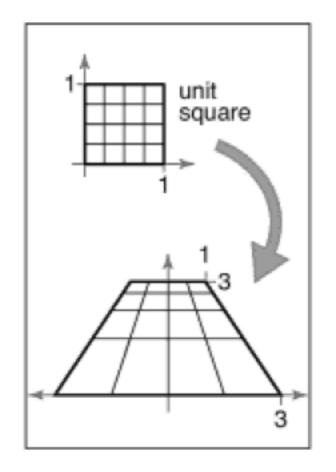

#### Perspective Projection

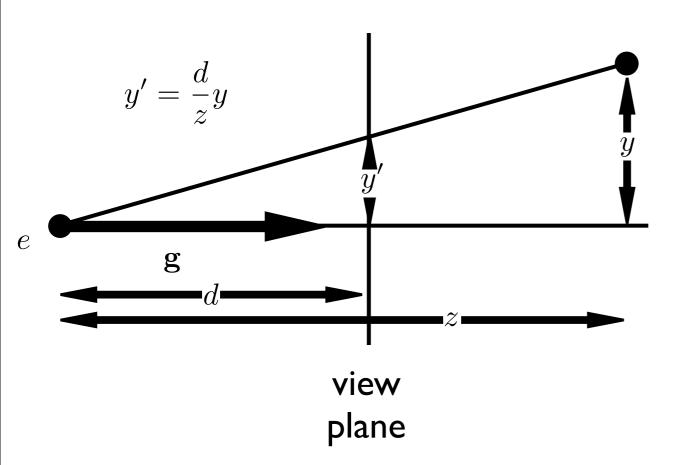

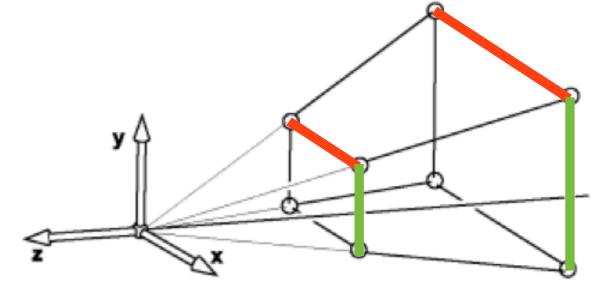

both x and y get multiplied by d/z

## Simple perspective projection

$$\begin{pmatrix}
1 & 0 & 0 & 0 \\
0 & 1 & 0 & 0 \\
0 & 0 & 1 & 0 \\
0 & 0 & 1/d & 0
\end{pmatrix}
\begin{pmatrix}
x \\
y \\
z \\
1
\end{pmatrix} = \begin{pmatrix}
x \\
y \\
z \\
z/d
\end{pmatrix}
\Rightarrow \begin{cases}
x' = \frac{d}{z}x \\
y' = \frac{d}{z}y \\
z' = \frac{d}{z}z = d
\end{cases}$$

This achieves a simple perspective projection onto the view plane z = d

but we've lost all information about z!

#### <whiteboard>

This simple projection matrix won't suffice. We need to preserve z information for later hidden surface removal.

### Perspective Projection

$$P = \begin{pmatrix} n & 0 & 0 & 0 \\ 0 & n & 0 & 0 \\ 0 & 0 & n+f & -fn \\ 0 & 0 & 1 & 0 \end{pmatrix} \qquad z' = (n+f) - \frac{nf}{z}$$

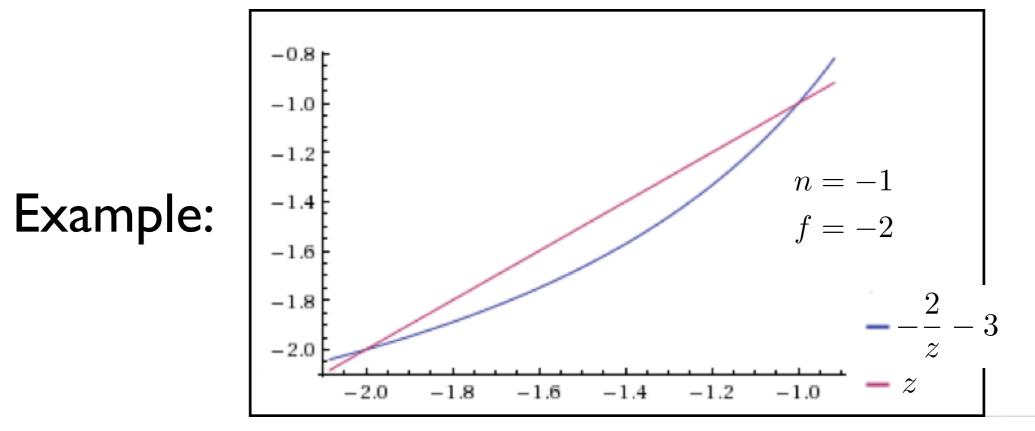

The perspective transformation does not preserve z completely, but it preserves z = n, f and is monotone (preserves ordering) with respect to z

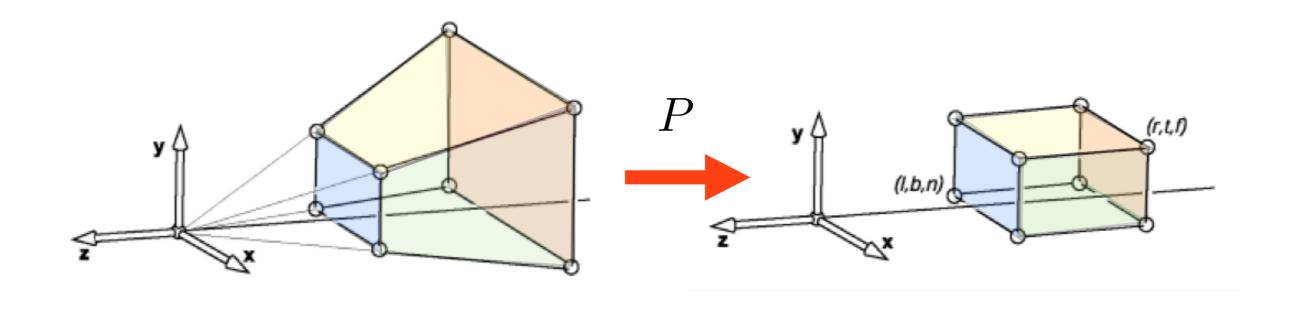

So far we've mapped the view frustrum to a rectangular box. This rectangular box has the same near face as the view frustrum. The far face has been mapped down to the far face of the box. This mapping is given by P.

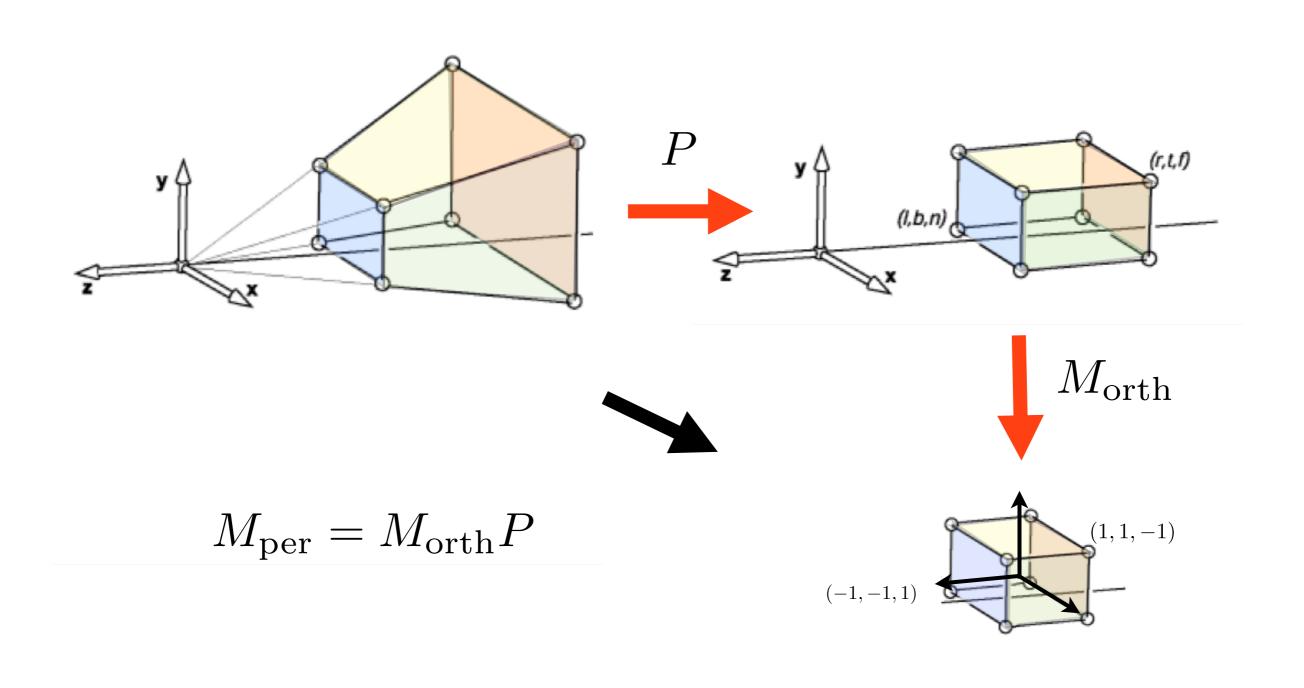

We need a second mapping to get our points into the canonical view volume. This second mapping is just a mapping from one box to another. So it's given by an orthographic mapping, M\_orth. The final perspective transformation is the composition of P and M\_orth.

## Line drawing algorithm

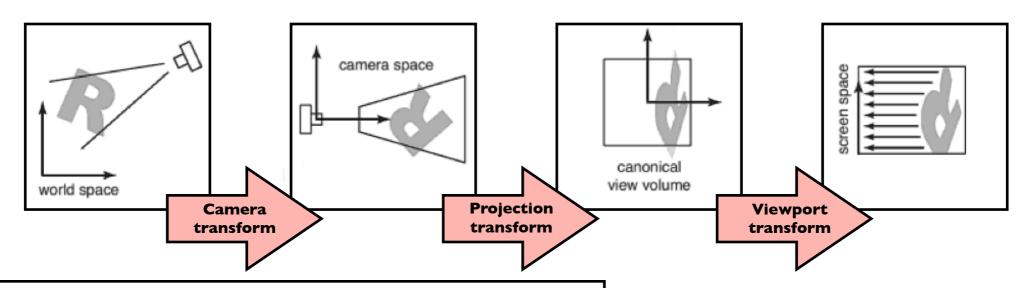

construct  $M_{vp} \, M_{cam}$  construct  $M_{per}$ 

$$M = M_{vp} M_{per} M_{cam}$$

for each line segment  $(a_i, b_i)$  do

$$\mathbf{p} = M\mathbf{a}_i$$

$$\mathbf{q} = M\mathbf{b}_i$$

drawline  $(x_p/w_p, y_p/w_p, x_q/w_p, y_q/w_p)$ 

draw lines specified in world space

Note the two lines that have changed: 1. we put our perspective transformation into the overall transformation matrix M. 2. When we call the drawline function, we have to divide the x and y coordinates by the w coordinate.

#### **OpenGL Perspective Viewing**

glFrustum(xmin,xmax,ymin,ymax,near,far)

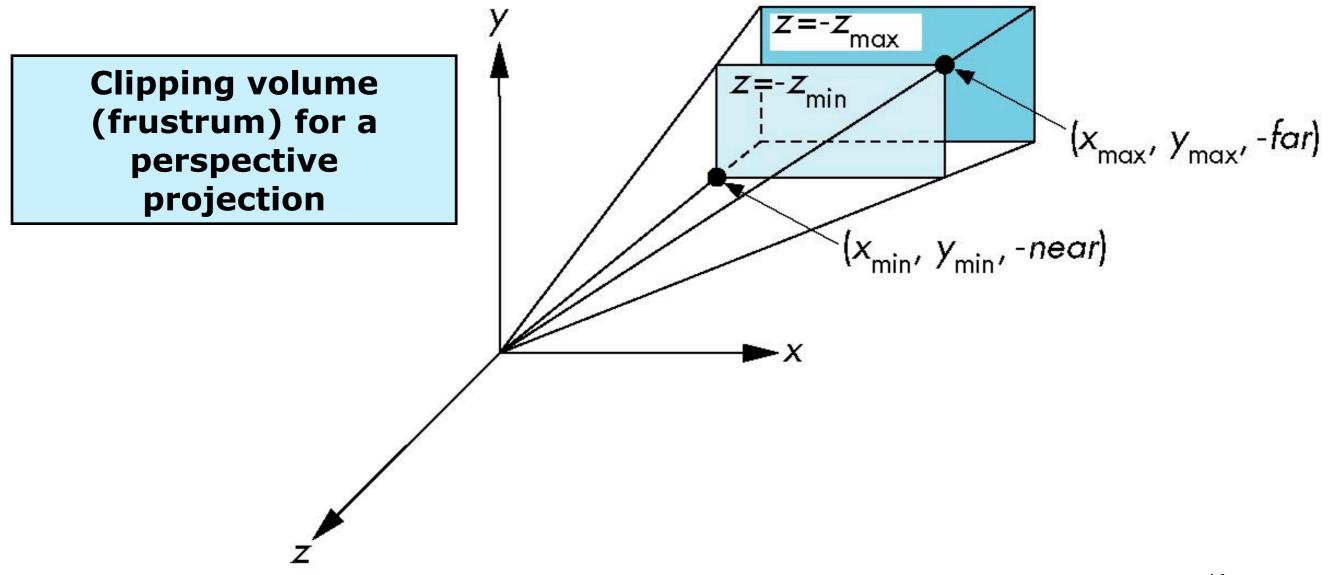

ΙJ

#### **Using Field of View**

With glfrustum it is often difficult to get the desired view gluPerpective (fovy, aspect, near, far) often provides a better interface

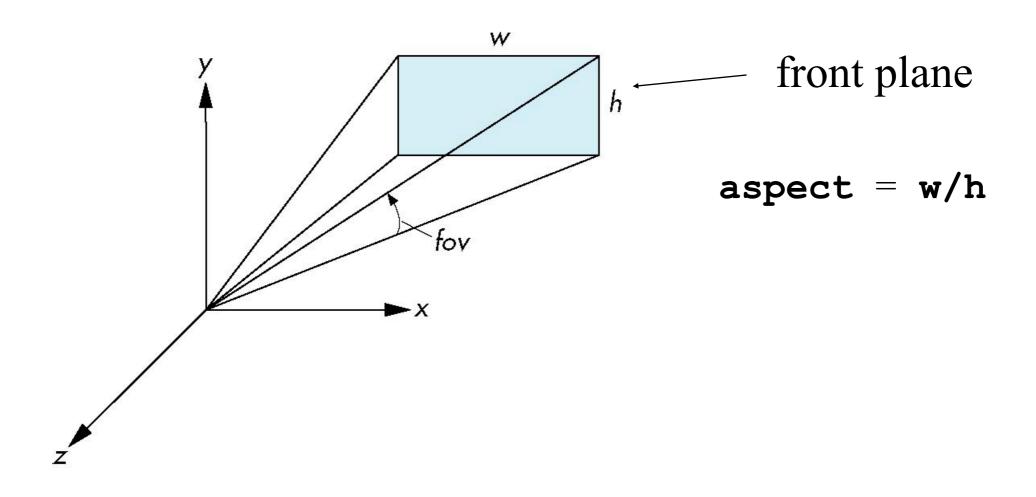

14